*Economical Structural Steel Formulas...* 1/13

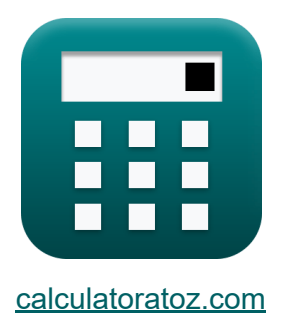

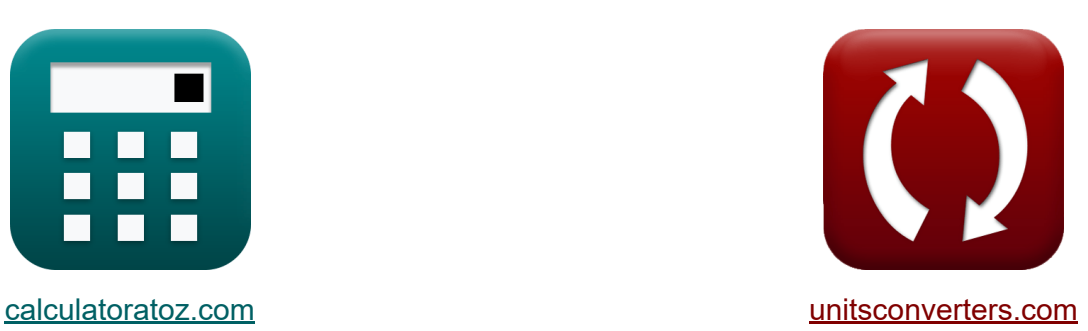

# **Ekonomiczna stal konstrukcyjna Formuły**

#### [Kalkulatory!](https://www.calculatoratoz.com/pl) Przykłady! [konwersje!](https://www.unitsconverters.com/pl)

Przykłady!

Zakładka **[calculatoratoz.com](https://www.calculatoratoz.com/pl)**, **[unitsconverters.com](https://www.unitsconverters.com/pl)**

Najszerszy zasięg kalkulatorów i rośnięcie - **30 000+ kalkulatorów!** Oblicz z inną jednostką dla każdej zmiennej - **W wbudowanej konwersji jednostek!**

Najszerszy zbiór miar i jednostek - **250+ pomiarów!**

Nie krępuj się UDOSTĘPNIJ ten dokument swoim znajomym!

*[Zostaw swoją opinię tutaj...](https://docs.google.com/forms/d/e/1FAIpQLSf4b4wDgl-KBPJGChMJCxFlqrHvFdmw4Z8WHDP7MoWEdk8QOw/viewform?usp=pp_url&entry.1491156970=Ekonomiczna%20stal%20konstrukcyjna%20Formu%C5%82y)*

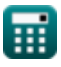

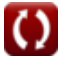

# **Lista 26 Ekonomiczna stal konstrukcyjna Formuły**

### **Ekonomiczna stal konstrukcyjna**

**1) Cena materiału p1 podana Współczynnik kosztów materiału** 

$$
\kappa\boxed{\mathrm{P}_1=\frac{\mathrm{A}_2\cdot\mathrm{P}_2}{\mathrm{C}2_{/\mathrm{C}1}\cdot\mathrm{A}_1}}
$$

$$
\boxed{\text{ex}}\,\frac{33.29264=\frac{720000\text{mm}^2\cdot 25}{0.9011\cdot 600000\text{mm}^2}}
$$

**2) Cena materiału p1 przy użyciu względnego współczynnika kosztu materiału [4** 

$$
\begin{aligned} \textbf{r} & \boxed{\text{P}_1 = \frac{\left(\frac{\text{F}_{\text{y1}}}{\text{F}_{\text{y2}}}\right) \cdot \text{P}_2}{\text{C2}_{/\text{C1}}}} \\ \textbf{ex} & \frac{\left(\frac{104 \text{N/m}^2}{125 \text{N/m}^2}\right) \cdot 25}{0.9011} \end{aligned}
$$

**[Otwórz kalkulator](https://www.calculatoratoz.com/pl/material-price-p1-using-relative-material-cost-ratio-calculator/Calc-44071)** 

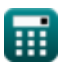

*Economical Structural Steel Formulas...* 3/13

**3) Cena materiału p2 podany współczynnik kosztu materiału** 

$$
\begin{array}{l|l} \hline \\ \textbf{f} \textbf{x} \, \overline{ \textbf{P}}_2 = \frac{C2_{/{C1}} \cdot \textbf{P}_1 \cdot \textbf{A}_1}{\textbf{A}_2} \\\\ \hline \\ \hline \\ \hline \\ \hline \textbf{f} \textbf{x} \, \textbf{19.52383} = \frac{0.9011 \cdot 26 \cdot 600000 \text{mm}^2}{720000 \text{mm}^2} \end{array}
$$

**4) Cena materiału p2 przy użyciu względnego współczynnika kosztu materiału** 

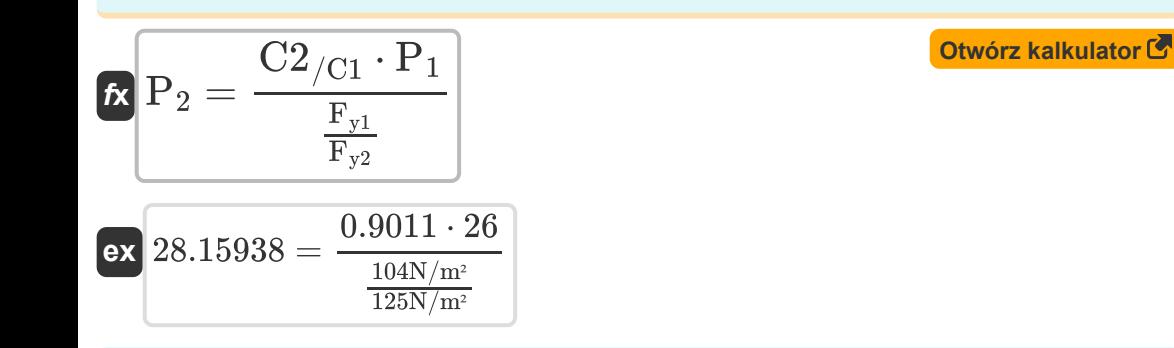

**5) Granica plastyczności Fy1 przy danej wadze względnej** 

$$
\mathbf{\overline{\kappa}}\left\vert \mathrm{F_{y1}}=\left(\mathrm{W2}_{/\mathrm{W1}}\right)^{\frac{3}{2}}\cdot\left(\mathrm{F_{y2}}\right)\right\vert
$$

$$
\boxed{106.3713 \mathrm{N/m^2} = \left(0.898\right)^{\frac{3}{2}} \cdot \left(125 \mathrm{N/m^2}\right)}
$$

#### **6) Granica plastyczności Fy1 przy danym ciężarze względnym do projektowania blachownicowych**

$$
\mathbf{\overline{\kappa}}\overline{\mathbf{F}_{y1}}=\left(\mathbf{W2}_{/\mathbf{W1}}\right)^{2}\cdot\mathbf{F}_{y2}
$$

$$
\overline{\mathrm{ex}} \boxed{100.8005 \mathrm{N}/\mathrm{m^2} = (0.898)^2 \cdot 125 \mathrm{N}/\mathrm{m^2}}
$$

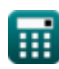

**ex**

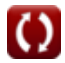

**[Otwórz kalkulator](https://www.calculatoratoz.com/pl/yield-stress-fy1-given-relative-weight-calculator/Calc-12800)** 

**7) Granica plastyczności Fy1, biorąc pod uwagę względny koszt projektowania blachownicowych** 

$$
\kappa\boxed{\mathrm{F}_{\mathrm{y1}}=\left(\mathrm{C2}_{/\mathrm{C1}}\cdot\frac{\mathrm{P}_1}{\mathrm{P}_2}\right)^2\cdot(\mathrm{F}_{\mathrm{y2}})}
$$

**[Otwórz kalkulator](https://www.calculatoratoz.com/pl/yield-stress-fy1-given-relative-cost-for-designing-fabricated-plate-girders-calculator/Calc-12815)** 

$$
\textbf{ex} \boxed{109.7799\text{N}/\text{m}^2 = \left(0.9011\cdot\frac{26}{25}\right)^2\cdot(125\text{N}/\text{m}^2)}
$$

**8) Granica plastyczności Fy2 podana waga względna** 

**[Otwórz kalkulator](https://www.calculatoratoz.com/pl/yield-stress-fy2-given-relative-weight-calculator/Calc-12804)** 

*f***x ex** Fy2 = Fy1 (W2/W1) 3 2 122.2134N/m² = 104N/m² (0.898) 3 2

**9) Granica plastyczności Fy2 podana względna masa przy projektowaniu blachownic sfabrykowanych** 

$$
\kappa\left[\mathrm{F}_{\mathrm{y2}}=\frac{\mathrm{F}_{\mathrm{y1}}}{\mathrm{W2}^2_{/\mathrm{W1}}}\right]
$$
otwo  
rz kalkulator
$$
\mathrm{C}_{\mathrm{y2}}
$$
 128.9676N/m² = 
$$
\frac{104 \mathrm{N/m²}}{\left(0.898\right)^2}
$$

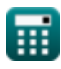

*Economical Structural Steel Formulas...* 5/13

**10) Granica plastyczności Fy2 przy danym koszcie względnym** 

$$
\bm{f x}\frac{\bm{F}_{y2}=\frac{\bm{F}_{y1}}{\left(\frac{P_{1}}{P_{2}}\cdot C2_{/C1}\right)^{\frac{3}{2}}}}{\left(\frac{P_{1}}{P_{2}}\cdot C2_{/C1}\right)^{\frac{3}{2}}}
$$
ex 114.6367N/m<sup>2</sup> = 
$$
\frac{104N/m^2}{\left(\frac{26}{25}\cdot 0.9011\right)^{\frac{3}{2}}}
$$

**11) Granica plastyczności Fy2 przy danym koszcie względnym projektowania blachownic sfabrykowanych** 

$$
\begin{aligned}\n\text{Ex } & \boxed{F_{y2} = \frac{F_{y1}}{\left(C2_{/C1} \cdot \frac{P_1}{P_2}\right)^2}} \\
& \text{Ex } & \boxed{118.4188 \text{N/m}^2 = \frac{104 \text{N/m}^2}{\left(0.9011 \cdot \frac{26}{25}\right)^2}}\n\end{aligned}
$$

**12) Granica plastyczności stali1 przy użyciu względnego współczynnika kosztu materiału** 

$$
\begin{aligned} \mathbf{\hat{r}_{y1}} = \frac{C2_{\rm/C1} \cdot F_{y2} \cdot P_1}{P_2} \\ \mathbf{ex} \, \frac{117.143 N/m^2}{\rm E} = \frac{0.9011 \cdot 125 N/m^2 \cdot 26}{25} \end{aligned}
$$

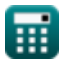

**13) Granica plastyczności stali2 przy użyciu względnego współczynnika kosztu materiału** 

$$
\kappa\boxed{\mathrm{F}_{\mathrm{y}2}=\frac{\mathrm{F}_{\mathrm{y}1}\cdot\mathrm{P}_{2}}{\mathrm{C}2_{/\mathrm{C}1}\cdot\mathrm{P}_{1}}}
$$

$$
\text{ex}\ \boxed{110.9755 \text{N}/\text{m}^2 = \frac{104 \text{N}/\text{m}^2 \cdot 25}{0.9011 \cdot 26}}
$$

**14) Koszt względny przy granicy plastyczności** 

$$
\mathbf{E}\left[\mathrm{C2}_{/\mathrm{C1}}=\left(\frac{\mathrm{P}_2}{\mathrm{P}_1}\right)\cdot\left(\frac{\mathrm{F}_{\mathrm{y1}}}{\mathrm{F}_{\mathrm{y2}}}\right)^{\frac{2}{3}}\right]
$$

$$
\textbf{ex} \boxed{0.850581 = \left(\frac{25}{26}\right) \cdot \left(\frac{104 \text{N}/\text{m}^2}{125 \text{N}/\text{m}^2}\right)^{\frac{2}{3}}}
$$

**[Otwórz kalkulator](https://www.calculatoratoz.com/pl/relative-cost-given-yield-stress-calculator/Calc-12807)** 

**[Otwórz kalkulator](https://www.calculatoratoz.com/pl/yield-stress-of-steel2-using-relative-material-cost-ratio-calculator/Calc-12265)** 

#### **15) Powierzchnia przekroju1 przy danym współczynniku kosztów materiału C**

 $\alpha$ 

$$
\begin{aligned} \textbf{\textit{fx}} \textbf{A}_1 &= \frac{\textbf{A}_2 \cdot \textbf{P}_2}{\textbf{C} 2_{/\textbf{C} 1} \cdot \textbf{P}_1} \\ \textbf{ex} \textbf{768291.7mm}^2 &= \frac{720000 \text{mm}^2 \cdot 25}{0.9011 \cdot 26} \end{aligned}
$$

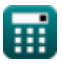

*Economical Structural Steel Formulas...* 7/13

#### **16) Powierzchnia przekroju2 przy danym współczynniku kosztów materiału**

$$
\begin{aligned} \mathbf{f} \mathbf{x} \, \mathbf{A}_2 &= \frac{\text{C2}_{/\text{C1}} \cdot \text{A}_1 \cdot \text{P}_1}{\text{P}_2} \\ \mathbf{f} \mathbf{x} \, \mathbf{b} & 562286.4 \text{mm}^2 = \frac{0.9011 \cdot 600000 \text{mm}^2 \cdot 26}{\text{C}^2} \end{aligned}
$$

### **17) Stres wydajności Fy1, biorąc pod uwagę koszt względny**

3

25

**[Otwórz kalkulator](https://www.calculatoratoz.com/pl/yield-stress-fy1-given-relative-cost-calculator/Calc-12809)** 

$$
\kappa\!\left|\text{F}_{\text{y1}}=\left(\text{C2}_{/\text{C1}}\cdot\frac{\text{P}_1}{\text{P}_2}\right)^{\frac{3}{2}}\cdot\text{F}_{\text{y2}}\right|
$$

$$
\textbf{ex} \left[ 113.4017 \text{N}/\text{m}^{\text{2}}=\left(0.9011 \cdot \frac{26}{25}\right)^{\frac{3}{2}} \cdot 125 \text{N}/\text{m}^{\text{2}} \right]
$$

**18) Wskaźnik kosztów materiałów**

$$
\begin{aligned} & \mathbf{f} \mathbf{x} \, \overline{ \text{C2}_{/\text{C1}} = \left( \frac{\text{A}_2}{\text{A}_1} \right) \cdot \left( \frac{\text{P}_2}{\text{P}_1} \right)} \\ & \mathbf{e} \mathbf{x} \, \overline{ \text{1.153846} = \left( \frac{720000 \text{mm}^2}{600000 \text{mm}^2} \right) \cdot \left( \frac{25}{26} \right)} \end{aligned}
$$

**[Otwórz kalkulator](https://www.calculatoratoz.com/pl/material-cost-ratio-calculator/Calc-12235)** 

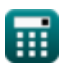

*Economical Structural Steel Formulas...* 8/13

#### **19) Względna waga podana naprężenia wydajności**

$$
\text{tx}\boxed{\text{W2}_{/\text{W1}}=\left(\frac{\text{F}_{\text{y1}}}{\text{F}_{\text{y2}}}\right)^{\frac{2}{3}}}
$$
   
ex 
$$
0.884604=\left(\frac{104 \text{N/m}^2}{125 \text{N/m}^2}\right)^{\frac{2}{3}}
$$

### **20) Względna waga przy projektowaniu prefabrykowanych blachownic**

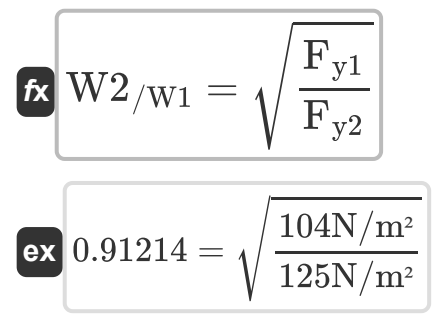

### **21) Względny koszt projektowania blachownic prefabrykowanych**

$$
\begin{aligned} \textbf{f} \textbf{x} \boxed{\text{C2}_{/\text{C1}} = \left(\frac{\text{P}_2}{\text{P}_1}\right) \cdot \left(\frac{\text{F}_{\text{y1}}}{\text{F}_{\text{y2}}}\right)^{\frac{1}{2}}} \\ \textbf{e} \textbf{x} \boxed{0.877058} = \left(\frac{25}{26}\right) \cdot \left(\frac{104 \text{N}/\text{m}^2}{125 \text{N}/\text{m}^2}\right)^{\frac{1}{2}} \end{aligned}
$$

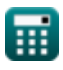

**[Otwórz kalkulator](https://www.calculatoratoz.com/pl/relative-weight-for-designing-fabricated-plate-girders-calculator/Calc-12811)** 

*Economical Structural Steel Formulas...* 9/13

#### **22) Względny współczynnik kosztów materiałów**

$$
\textbf{tx}\boxed{\text{C2}_{/\text{C1}}=\left(\frac{\text{F}_{\text{y1}}}{\text{F}_{\text{y2}}}\right)\cdot\left(\frac{\text{P}_{\text{2}}}{\text{P}_{\text{1}}}\right)}
$$
ex
$$
0.8=\left(\frac{104\text{N}/\text{m}^2}{125\text{N}/\text{m}^2}\right)\cdot\left(\frac{25}{26}\right)
$$

### **Kolumny**

#### **23) Naprężenie wyboczeniowe kolumny Fc1 przy danym względnym koszcie materiałowym**

$$
\kappa\boxed{\mathrm{Fc}_1=\mathrm{C2}_{/\mathrm{C1}}\cdot\left(\frac{\mathrm{P}_1}{\mathrm{P}_2}\right)\cdot\mathrm{F}_{\mathrm{c2}}}
$$

**[Otwórz kalkulator](https://www.calculatoratoz.com/pl/column-buckling-stress-fc1-given-relative-material-cost-calculator/Calc-12818)** 

**[Otwórz kalkulator](https://www.calculatoratoz.com/pl/relative-material-cost-ratio-calculator/Calc-44068)** 

$$
\textbf{ex} \left[ 1405.716 \text{N}/\text{m}^{\text{2}}=0.9011 \cdot \left( \frac{26}{25} \right) \cdot 1500 \text{N}/\text{m}^{\text{2}} \right]
$$

**24) Naprężenie wyboczeniowe kolumny Fc2 przy danym względnym koszcie materiałowym** 

$$
\kappa\!\left|\text{F}_\text{c2}=\frac{\text{Fc}_1\cdot\text{P}_2}{\text{C2}_{/\text{C1}}\cdot\text{P}_1}\right|
$$

$$
\boxed{\text{ex}} 1331.706 \text{N}/\text{m}^2 = \frac{1248 \text{N}/\text{m}^2 \cdot 25}{0.9011 \cdot 26}
$$

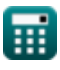

*Economical Structural Steel Formulas...* 10/13

**25) Względne czynniki cenowe wykorzystujące względny współczynnik kosztu materiału i naprężenie wyboczeniowe słupa** 

$$
\kappa\boxed{\mathrm{P2}_{/\mathrm{P1}}=\mathrm{C2}_{/\mathrm{C1}}\cdot\left(\frac{\mathrm{F}_{\mathrm{c2}}}{\mathrm{Fc}_1}\right)}
$$

$$
\textbf{ex}\left[1.083053=0.9011\cdot\left(\frac{1500 \text{N}/\text{m}^2}{1248 \text{N}/\text{m}^2}\right)\right]
$$

**26) Względny koszt materiału dla dwóch kolumn z różnych stali przenoszących to samo obciążenie**

$$
\begin{aligned} \mathbf{f} \mathbf{x} \boxed{\text{C2}_{/\text{C1}} = \left(\frac{\text{Fc}_1}{\text{F}_{\text{c2}}}\right) \cdot \left(\frac{\text{P}_2}{\text{P}_1}\right)} \\ \mathbf{g} \mathbf{x} \boxed{0.8 = \left(\frac{1248 \text{N}/\text{m}^2}{1500 \text{N}/\text{m}^2}\right) \cdot \left(\frac{25}{26}\right)} \end{aligned}
$$

**[Otwórz kalkulator](https://www.calculatoratoz.com/pl/relative-material-cost-for-two-columns-of-different-steels-carrying-same-load-calculator/Calc-12817)** 

# **Używane zmienne**

- **A<sup>1</sup>** Pole przekroju poprzecznego materiału 1 *(Milimetr Kwadratowy)*
- **A<sup>2</sup>** Pole przekroju poprzecznego materiału 2 *(Milimetr Kwadratowy)*
- **C2/C1** Względny koszt
- **Fc2** Naprężenie spęczniające kolumnę2 *(Newton/Metr Kwadratowy)*
- **Fy1** Naprężenie plastyczności 1 *(Newton/Metr Kwadratowy)*
- **Fy2** Naprężenie plastyczności 2 *(Newton/Metr Kwadratowy)*
- **Fc<sup>1</sup>** Naprężenie spęczniające kolumnę1 *(Newton/Metr Kwadratowy)*
- **P<sup>1</sup>** Koszt materiału p1
- **P<sup>2</sup>** Koszt materiału p2
- **P2/P1** Względne czynniki cenowe
- **W2/W1** Waga względna

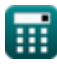

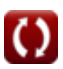

*Economical Structural Steel Formulas...* 12/13

# **Stałe, funkcje, stosowane pomiary**

- Funkcjonować: **sqrt**, sqrt(Number) *Una funzione radice quadrata è una funzione che accetta un numero non negativo come input e restituisce la radice quadrata del numero di input specificato.*
- Pomiar: **Obszar** in Milimetr Kwadratowy (mm²) *Obszar Konwersja jednostek*
- Pomiar: **Nacisk** in Newton/Metr Kwadratowy (N/m²) *Nacisk Konwersja jednostek*

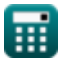

*Economical Structural Steel Formulas...* 13/13

### **Sprawdź inne listy formuł**

- **Projekt dopuszczalnego naprężenia Formuły**
- **Płyty podstawy i łożyska Formuły**
- **Konstrukcje stalowe formowane na zimno lub lekkie Formuły**
- **Konstrukcja zespolona w budynkach Formuły**
- **Projektowanie żeber pod obciążeniem Formuły**
- **Ekonomiczna stal konstrukcyjna Formuły**
- **Środniki pod obciążeniem skoncentrowanym Formuły**

Nie krępuj się UDOSTĘPNIJ ten dokument swoim znajomym!

### **PDF Dostępne w**

[English](https://www.calculatoratoz.com/PDF/Nodes/12363/Economical-structural-steel-Formulas_en.PDF) [Spanish](https://www.calculatoratoz.com/PDF/Nodes/12363/Economical-structural-steel-Formulas_es.PDF) [French](https://www.calculatoratoz.com/PDF/Nodes/12363/Economical-structural-steel-Formulas_fr.PDF) [German](https://www.calculatoratoz.com/PDF/Nodes/12363/Economical-structural-steel-Formulas_de.PDF) [Russian](https://www.calculatoratoz.com/PDF/Nodes/12363/Economical-structural-steel-Formulas_ru.PDF) [Italian](https://www.calculatoratoz.com/PDF/Nodes/12363/Economical-structural-steel-Formulas_it.PDF) [Portuguese](https://www.calculatoratoz.com/PDF/Nodes/12363/Economical-structural-steel-Formulas_pt.PDF) [Polish](https://www.calculatoratoz.com/PDF/Nodes/12363/Economical-structural-steel-Formulas_pl.PDF) [Dutch](https://www.calculatoratoz.com/PDF/Nodes/12363/Economical-structural-steel-Formulas_nl.PDF)

*3/21/2024 | 8:19:02 AM UTC [Zostaw swoją opinię tutaj...](https://docs.google.com/forms/d/e/1FAIpQLSf4b4wDgl-KBPJGChMJCxFlqrHvFdmw4Z8WHDP7MoWEdk8QOw/viewform?usp=pp_url&entry.1491156970=Ekonomiczna%20stal%20konstrukcyjna%20Formu%C5%82y)*